# GeoWS Web Service Template

# Version 1.1 **20160915**

# **Purpose**

The primary purpose of this document is to specify the common characteristics of service interfaces developed as part of the EarthCube GeoWS - Geoscience Web Services Building Block project. A core principle of the project is to create interfaces with as little difference in design, and therefore usage, as possible.

# **Goal**

As part of the GeoWS project, the initial goal is to create interfaces for discovery and access to identified data sets using the same (or very similar) query parameters for a space-time query and return the information in simple text or image formats. Later goals include the delivery of data in a small set of commonly used formats and enhanced selection criteria. In addition to adhering to the template defined in this document, GeoWS service interfaces are expected to implement additional parameters and output formats to support domain-specific needs.

# **Common Service Characteristics**

# **Versioning**

A common *major*.*minor*.*implementation* (X.Y.Z) scheme, where only the major version is meaningful across all data centers and follows the Template version.

# **Calling pattern**

The services will be invoked using a subset of REST and HTTP methods. In particular, all services will be invoked using the HTTP GET method whenever possible and the HTTP POST method for the few cases where the selection parameters are potentially large in size.

## **Service path and port**

Each service/data center is allowed to create arbitrary endpoints and are encouraged to include capabilities for versioning and future evolution. Each end point should be fully documented as described later in this document.

## **All services are strongly recommended to be offered on TCP/IP port 80, all production level services should be on port 80.**

# **Common Service Responses**

General responses that should be used by all services are outlined below.

#### **No data selected**

If a properly formatted request is submitted but would result in no data being returned to the user the service should return either **HTTP status 204** (No Content), **HTTP status 404** (Not Found) or an empty container (with **HTTP status 200**). If a service will support both 204 and 404 status codes, the *nodata* parameter should be supported to allow a client to select between them.

#### **Result set limitations**

Limitations on the amount of information returned for any given request may be imposed independently for each service by each data center. If a client submits a request that would result in a data set beyond the service limit the service should return an **HTTP status 413** (Request Entity Too Large). A **413** should also be returned when the request itself is too large, the standard meaning of the status. In most cases, differentiating between these two cases will be obvious.

#### **Errors messages**

All errors reported to the client, either HTTP 4xx or 5xx status codes, should include an error message transmitted as MIME type **text/plain** using the following pattern:

```
Error <CODE>: <SIMPLE ERROR DESCRIPTION>
<MORE DETAILED ERROR DESCRIPTION>
Usage details are available from <SERVICE DOCUMENTATION URI>
Request:
<SUBMITTED URL>
Request Submitted:
<UTC DATE TIME>
Service version:
<3-LEVEL VERSION>
```
#### **Common HTTP status codes**

All services will use appropriate HTTP 1.1 status codes in interactions with clients. Any modifications or extensions to the standard status code meanings will be documented in this template.

Table 1 includes a list of common status codes returned conforming services. In most cases these

will be the only codes returned by the services. Under error, maintenance or otherwise unusual conditions a client may receive other HTTP codes generated by web service containers, layer 7 routers (e.g. load balancers), firewalls, etc.

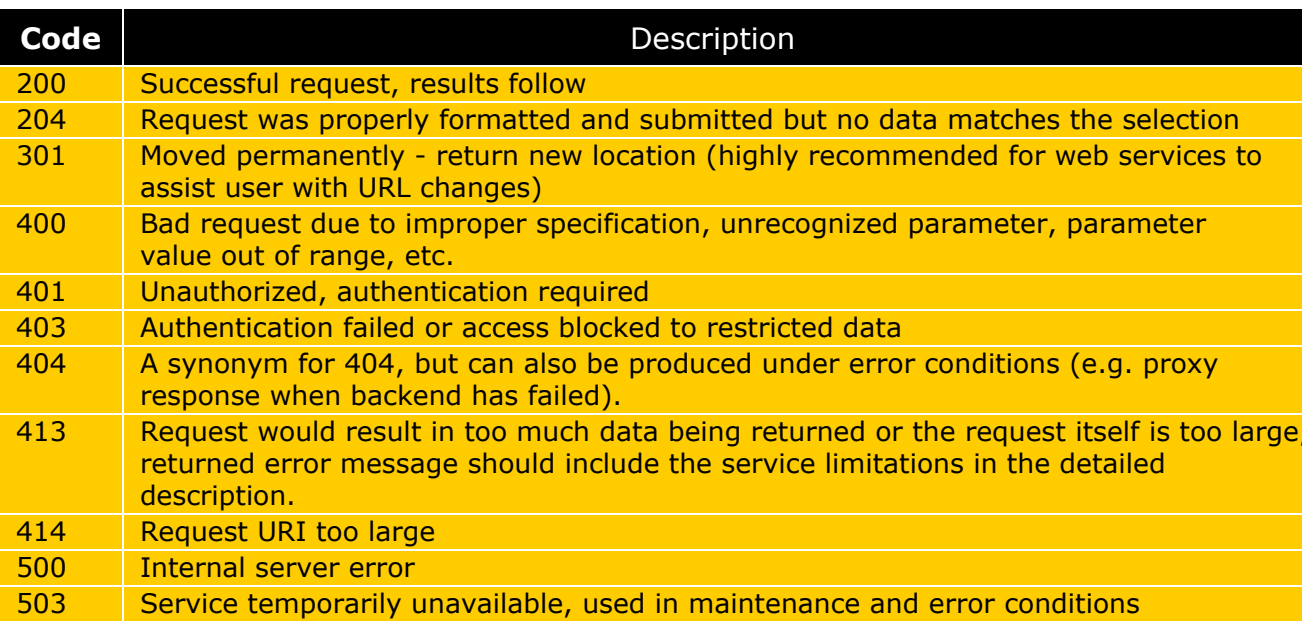

Table 1. common HTTP status codes returned by GeoWS services

#### **Common request parameters**

The common request parameters for each service are summarized in Table 2. In this Table, the **alternative** names are acceptable synonyms for the given **parameter** name. Each service interface will very likely support additional parameters that are specific to the data set or traditional user base.

Table 2. Common parameter definitions:

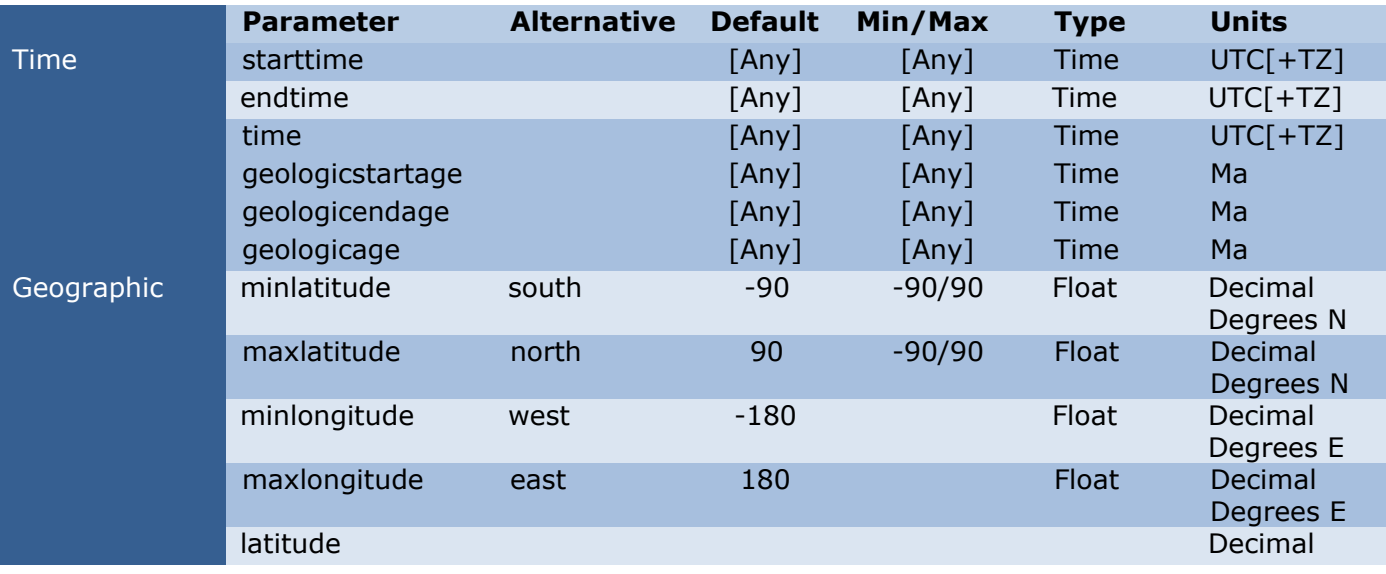

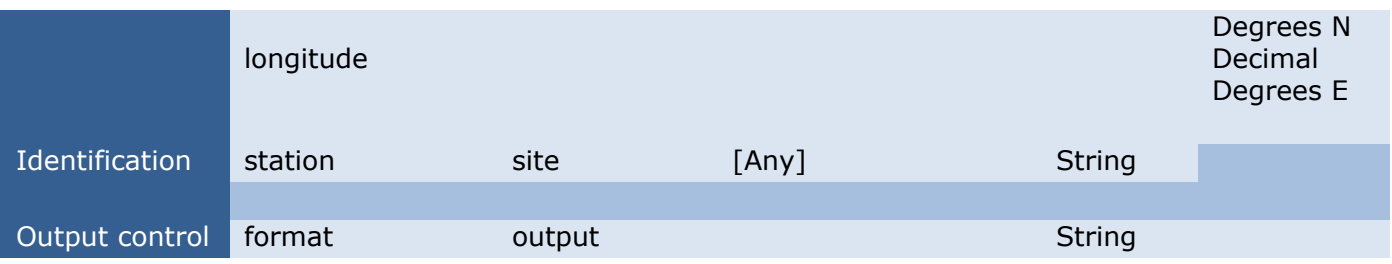

#### Table 3. Parameter descriptions:

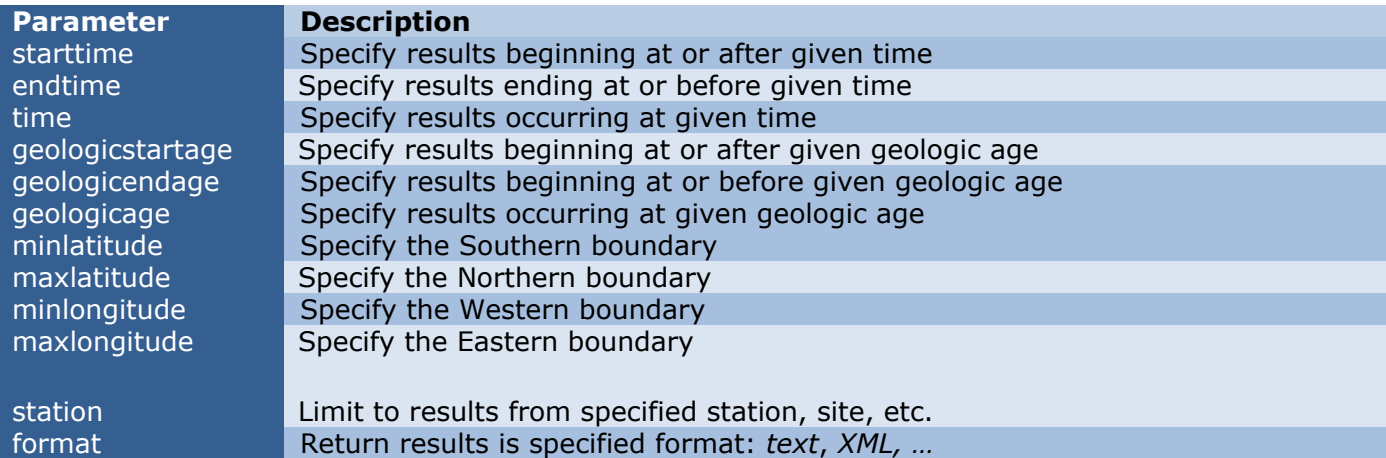

#### **Result set format:**

Preferably, a client may request the results to be formatted using a *format* (or *output*) parameter. This allows for the greatest flexibility and easiest use by end users. Additionally, a service implementation may allow result set selection using requested media-type in the request HTTP header.

#### **Result that is a list of resources**

In some cases, a request may be fulfilled by returning a list of resources for the requested data, and the client must fetch the listed resources individually. The returned list of resources should use a common format.

The list of resources will be structured following the IETF [BagIt File Packaging Format](https://tools.ietf.org/html/draft-kunze-bagit-10) specification for a "Payload Manifest". Resources will be listed in a text tag file with one resource per line, of the form:

URL [CHECKSUM [LENGTH [MIME-Type]]]

Each line is terminated by carriage return (CR), and fields are separated by at least one whitespace character. The URL must not contain whitespace. The CHECKSUM is optional, and is calculated using the MD5 algorithm. The LENGTH is optional, express in integer bytes (file size), and must be preceded by a checksum. The MIME-Type is optional, with values defined by registries such as

[IANA](http://www.iana.org/assignments/media-types/) and vendor-specific extensions, and must be preceded by a length.

## **Wildcards and lists in query parameters**

When wildcards are supported for parameter values, these wildcard characters should be supported with the following meaning:

- **\*** Matches zero to many characters
- **?** Matches any single character

## **Time parameter values**

All **time** values are specified in UTC and should use one particular variation of the ISO 8601 standard with the addition of sub-seconds:

# **YYYYMMDD**T**HH:MM:SS.ssssss[**±**HH[:MM] or Z]**

Where the fields are as specified in ISO 8601 and a "T" separates the date and time. The "**ssssss**" are the sub-seconds expressed between 1/10 of a second to microsecond resolution; they do not all need to be present. The time zone specification is optional can can be expressed as either **±HH[:MM]**, where the minutes are optional, or simply **Z** for UTC.

Two shorter variations for specifying time should be supported:

# **YYYY-MM-DDTHH:MM:SS** (implies a time of **YYYY-MM-DDTHH:MM:SS**.000000)

where the sub-seconds are interpreted to be zeros and

**YYYY-MM-DD** (implies a time of **YYYY-MM-DD**T00:00:00.000000)

where the hour, minute, second and sub-second are interpreted to be zeros.

*\* Consider adoption of the 8601 subset defined in RFC 3339*

# **String, float, boolean and integer parameter types**

String type parameters may include ASCII characters, including the asterisk (\*) and question mark (?) that have special meaning as wildcards for specific parameters.

Float type parameters should be specified in decimal notation, for example 98.1023. Scientific notation using an exponent or other representations will not be accepted and should generate errors.

Boolean type parameters should be specified as either **TRUE** or **FALSE**, case insensitive.

Integer type parameters should be specified in decimal notation without a decimal point, exponential or other notation.

# **Time parameter interpretation**

The *starttime* and *endtime* parameters are inclusive. The *starttime* parameter should be

interpreted as selecting any data or information at times on or later than the value specified. Similarly, the *endtime* selects any data or information at times on or prior to the value specified.

# **Requests submitted via HTTP POST**

For the POST method, all parameters must be submitted as part of the POST body. The non-repeated key-value parameters should be specified as key=value pairs on separate lines, followed by the repeated values (defined in documentation) that are listed as many times as necessary following this pattern:

key1=value1 key2=value2 key3=value3 value1 value2 value3 STARTTIME ENDTIME value1 value2 value3 STARTTIME ENDTIME value1 value2 value3 STARTTIME ENDTIME

This would be POSTed to the service's query method.

All rules for parameters apply equally whether specified using the GET or POST.

# **Documentation**

## **End user documentation**

Each service should have full documentation. This documentation is designed for human readability and describes the purpose of the service and includes a description of each parameter.

Ideally, documentation for service endpoints will be served, in HTML, from the "root" location of the service interface or otherwise easily discoverable.

The root documentation either includes directly or a link to a dated service revision list. The root documentation also includes a link to a "URL Builder".

## **URL Builder web tool**

A web-based "URL Builder" accompanies each service end-point. Linked from the root documentation, the purpose of a Builder is to allow easy exploration and query prototyping of a service. This online tool presents a form with input boxes for each parameter; as users complete each input field a URL representing the query is created. The created URL is clickable and can be cut and pasted as needed.

#### **Machine-readable documentation**

The recommended machine-readable documentation language is [Swagger's](http://swagger.io/) Open API Specification,

formally Swagger Specification, but now Linux Foundation - Open API Initiative.

The API specification should be available at **/v2/swagger** relative to the service interface, e.g. http://<host>/<service-context-path>/v2/swagger.

# **Common annotation for simple text formats**

When appropriate service endpoints should offer highest value data, or a subset of data, in a simple, easy to read text format whenever possible. The GeoCSV text format specification should be used to describe the data set:<http://geows.ds.iris.edu/documents/GeoCSV.pdf>